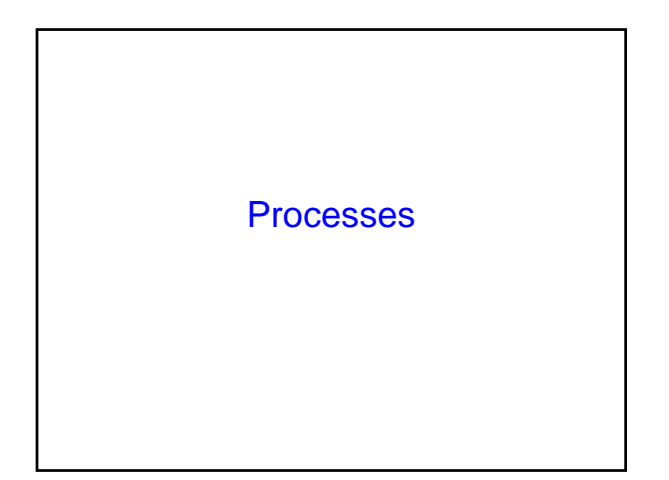

### **Announcements**

### Why Processes? Simplicity + Speed • Hundreds of things going on in the system • How to make things simple? – Separate each in an isolated process – Decomposition • How to speed-up? – Overlap I/O bursts of one process with CPU bursts of another nfsd<sub>emacs</sub> lswwwbr nfsd <sub>*unana* emacs</sub>  $\sqrt{2}$  lpr **G**Smacs ntsa www OS

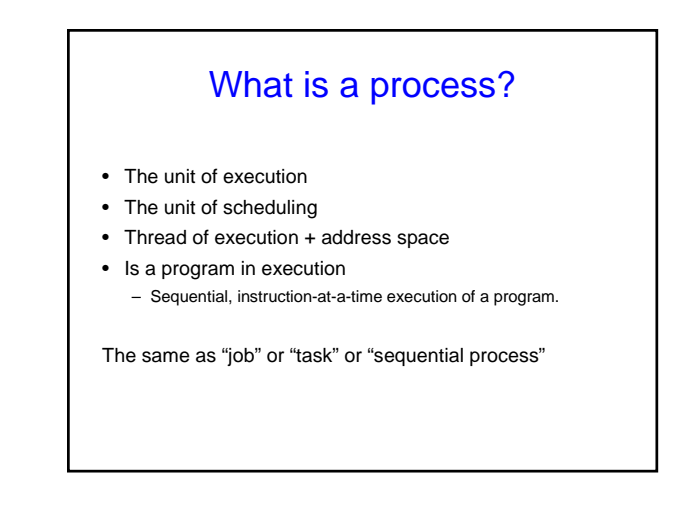

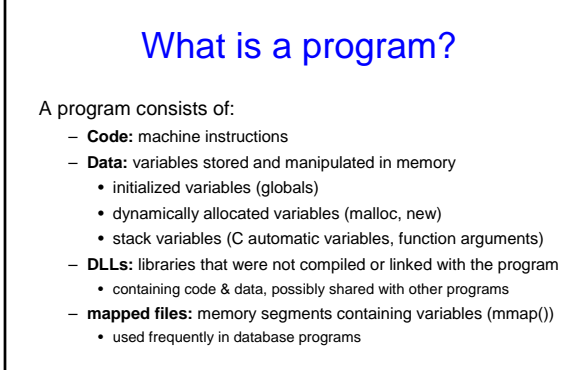

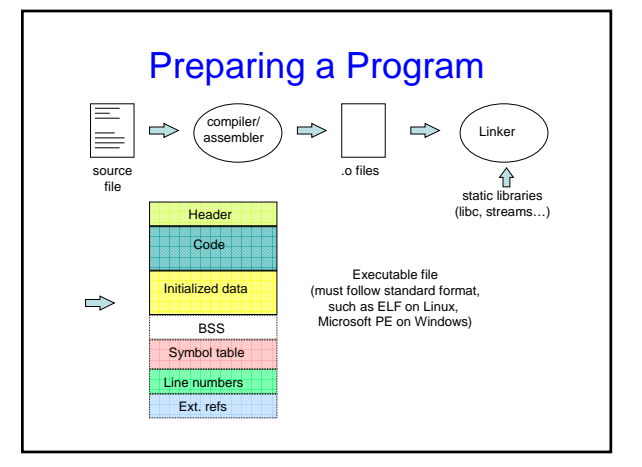

### Running a program

- OS creates a "process" and allocates memory for it
- The loader:
	- reads and interprets the executable file
	- sets process's memory to contain code & data from executable
	- pushes "argc", "argv", "envp" on the stack
	- sets the CPU registers properly & calls "\_\_start()" [Part of CRT0]
- Program start running at \_\_start(), which calls main() – we say "process" is running, and no longer think of "program"
- When main() returns, CRT0 calls "exit()"
	- destroys the process and returns all resources

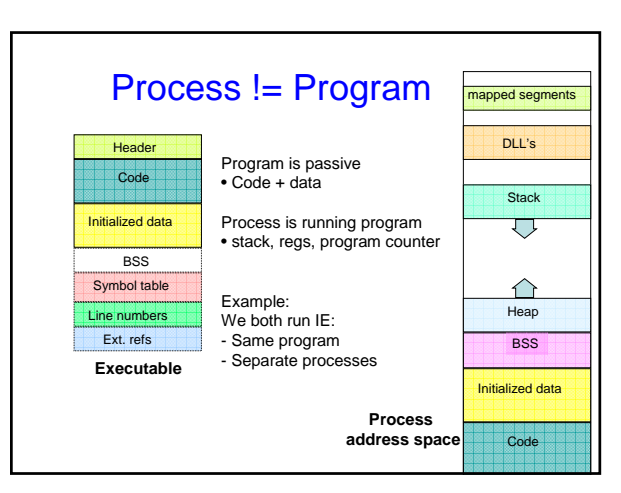

# Process States

- Many processes in system, only one on CPU
- "Execution State" of a process:
	- Indicates what it is doing
	- Basically 3 states:
		- Ready: waiting to be assigned to the CPU
		- Running: executing instructions on the CPU
		- Waiting: waiting for an event, e.g. I/O completion
- Process moves across different states

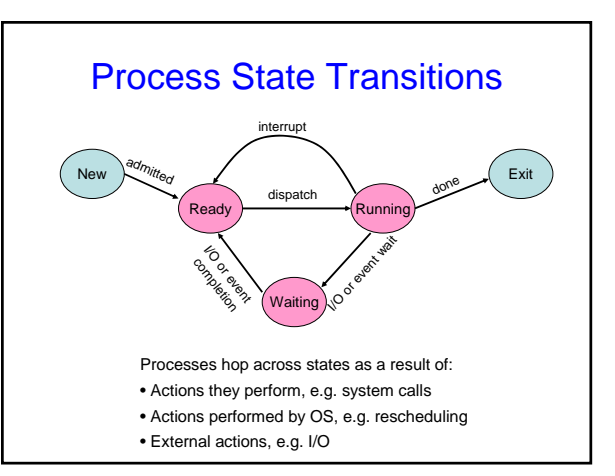

#### Process Data Structures • OS represents a process using a *PCB* – Process Control Block – Has all the details of a process Process Id Process State **General Purpose Registers** Stack Pointer Program Counter Accounting Info Security Credentials Username of owner Queue Pointers Signal Masks Memory Management …

# Context Switch

#### • For a running process

- All registers are loaded in CPU and modified • E.g. Program Counter, Stack Pointer, General Purpose Registers
- When process relinquishes the CPU, the OS
- Saves register values to the PCB of that process
- To execute another process, the OS
- Loads register values from PCB of that process

#### ⇒**Context Switch**

- − Process of switching CPU from one process to another
- − Very machine dependent for types of registers

### Details of Context Switching

- Very tricky to implement
	- OS must save state without changing state
	- Should run without touching any registers
		- CISC: single instruction saves all state • RISC: reserve registers for kernel
		- Or way to save a register and then continue
- Overheads: CPU is idle during a context switch
	- Explicit:
	- direct cost of loading/storing registers to/from main memory – Implicit:
		- Opportunity cost of flushing useful caches (cache, TLB, etc.)
		- Wait for pipeline to drain in pipelined processors

### How to create a process?

- Double click on a icon?
- After boot OS starts the first process – E.g. sched for Solaris, ntoskrnel.exe for XP
- The first process creates other processes:
	- the creator is called the parent process
	- the created is called the child process
	- the parent/child relationships is expressed by a process tree
- For example, in UNIX the second process is called *init* – it creates all the gettys (login processes) and daemons
	- it should never die
- it controls the system configuration (#processes, priorities…)
- Explorer.exe in Windows for graphical interface

# Processes Under UNIX

- Fork() system call is only way to create a new process
- int fork() does many things at once:
	- creates a new address space (called the child)
	- copies the parent's address space into the child's
	- starts a new thread of control in the child's address space
	- parent and child are equivalent -- almost
	- in parent, fork() returns a non-zero integer
	- in child, fork() returns a zero.
	- difference allows parent and child to distinguish
- int fork() returns TWICE!

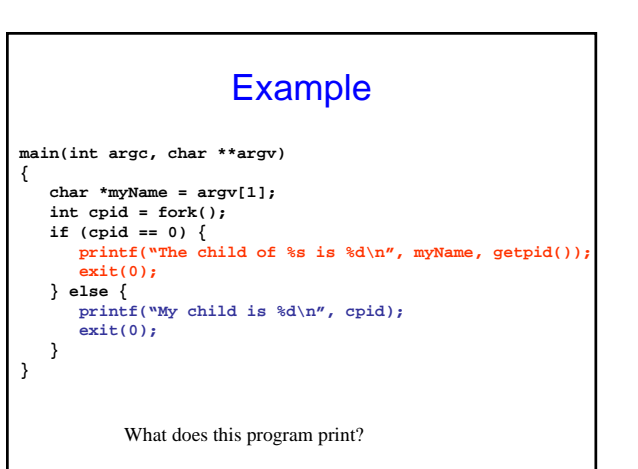

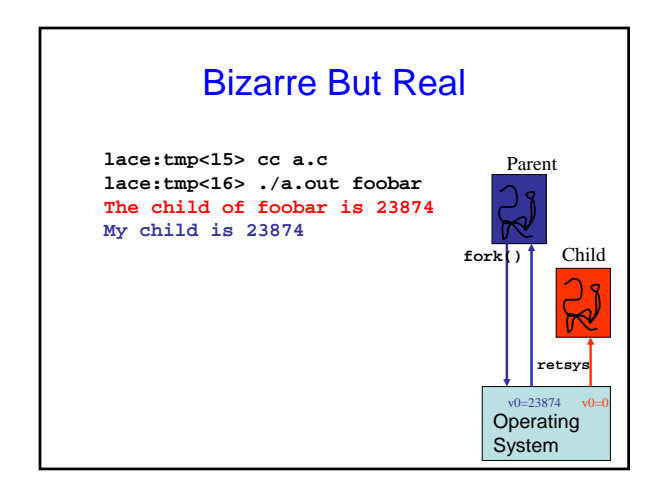

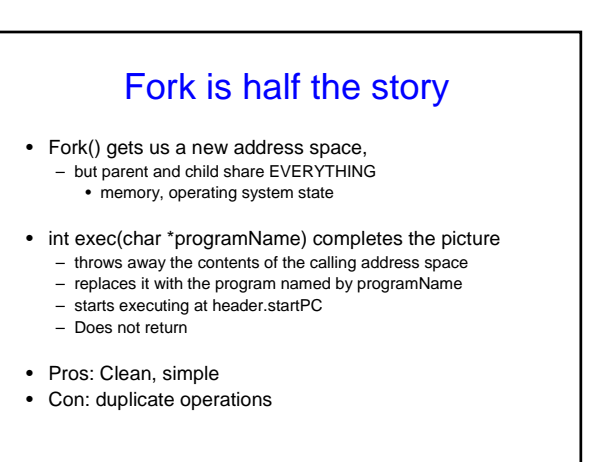

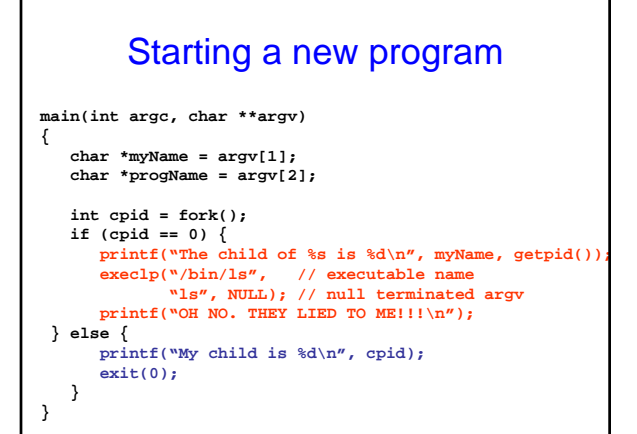

### Process Termination

- Process executes last statement and OS decides(**exit**) – Output data from child to parent (via **wait**)
	- Process' resources are deallocated by operating system
- Parent may terminate execution of child process (**abort**) – Child has exceeded allocated resources
	- Task assigned to child is no longer required
	- If parent is exiting
		- Some OSes don't allow child to continue if parent terminates
		- All children terminated *cascading termination*

### ProcExp Demo

- Windows process hierarchy
- explorer.exe and the system idle process
- Windows base priority mechanism

 $-0, 4, 8, 13, 24$ – What is procexp's priority?

- Creating a new process
- Terminating a process